## Fundamentals of Computer Systems Bresenham's Line Algorithm in Hardware

Stephen A. Edwards

Columbia University

Fall 2012

Objective:Draw a line...

...with well-approximating pixels...

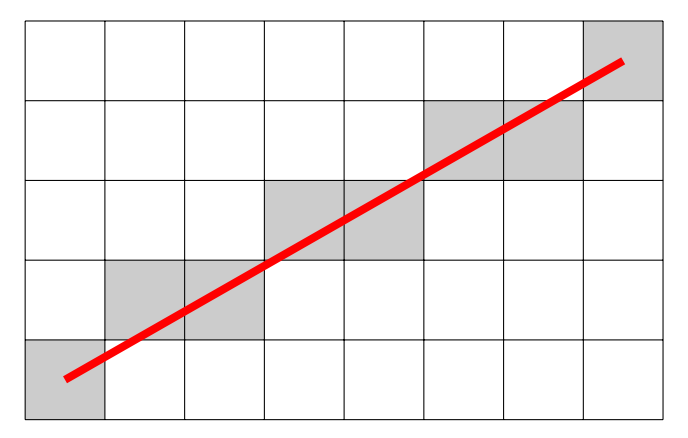

...by maintaining error information..

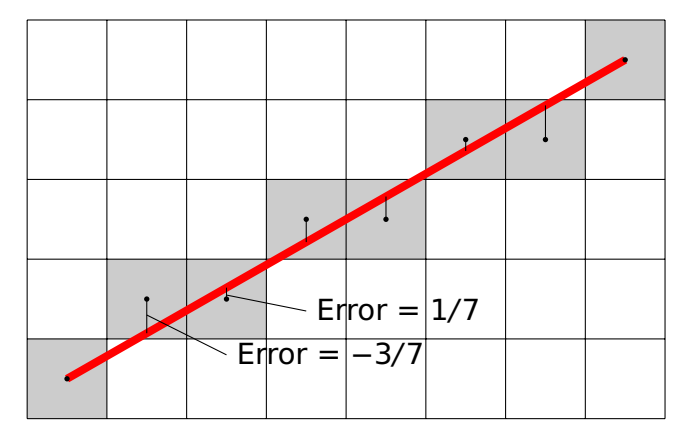

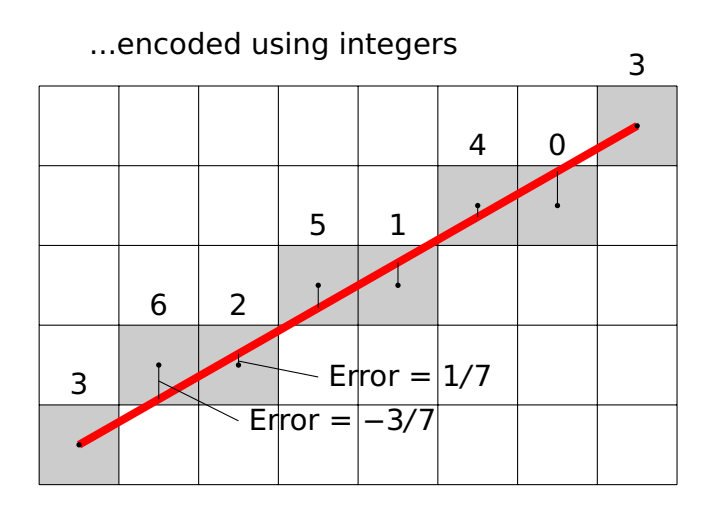

## The Pseudocode from Wikipedia

```
function line(x0, y0, x1, y1)
   dx := abs(x1-x0)dy := abs(y1-y0)if x0 \leq x1 then sx := 1 else sx := -1if y0 < y1 then sy := 1 else sy := -1
   err := dx-dv
```
**loop**

```
setPixel(x0,y0)
  if x0 = x1 and v0 = v1 exit loop
  e2 := 2*errif e2 > -dy thenerr := err - dyx0 := x0 + sxend if
  if e2 < dx then
    err := err + dxy0 := y0 + syend if
end loop
```
## My C Code

}

```
void line(Uint16 x0, Uint16 y0, Uint16 x1, Uint16 y1)
{
```

```
Sint16 dx, dy; // Width and height of bounding box
Uint16 x, y; // Current point
Sint8 sx, sy; // -1 or 1
Sint16 err; // Loop-carried value
Sint16 e2; // Temporary variable
int right, down;// Boolean
```

```
dx = x1 - x0; right = dx > 0; if (!right) dx = -dx;
dv = v1 - v0; down = dv > 0; if (down) dv = -dv;
err = dx + dy; x = x0; y = y0;
for (;;) {
 plot(x, y);
 if (x == x1 & y == y1) break; // Reached the end
  e2 = err \ll 1; // err * 2if (e2 > dy) { err += dy; if (right) x++; else x--;}
 if (e2 < dx) { err += dx; if (down) y++; else y--;}
}
```
#### Datapath for dx, dy, right, and down

```
void line(Uint16 x0, Uint16 y0,
         Uint16 x1, Uint16 y1)
{
 Sint16 dx; // Width of bounding box
 Sint16 dy; // Height of BB (neg)
 Uint16 x, y; // Current point
 Sint8 sx, sy:// -1 or 1Sint16 err; // Loop-carried value
 Sint16 e2; // Temporary variable
 int right; // Boolean
 int down; // Boolean
```
 $dx = x1 - x0$ : right =  $dx > 0$ ; if (!right)  $dx = -dx$ ;  $dy = y1 - y0;$  $down = dy > 0$ ; if  $(down) dy = -dy;$  $err = dx + dv$ :  $x = x0$ ;  $y = y0$ ; for  $(::)$  {  $plot(x, y)$ ; if  $(x == x1 \& y == y1)$ break;  $e2 = err \ll 1$ : if (e2  $>$  dy) {  $err$  +=  $dy$ ; if (right) x++; else x--; } if (e2 < dx) {  $err$  +=  $dx$ ; if (down) y++; else y--; } }

## Datapath for dx, dy, right, and down

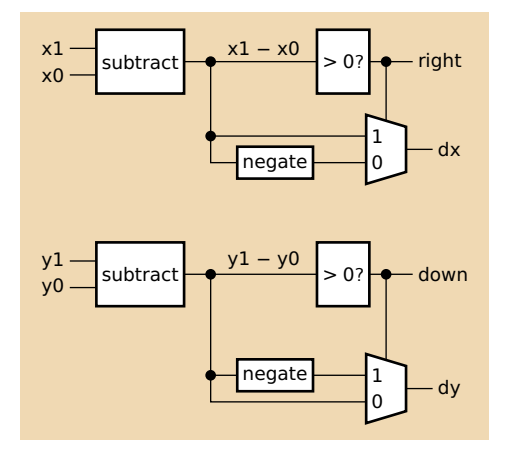

```
dx = x1 - x0;right = dx > 0;
if (!right) dx = -dx;
dy = y1 - y0;down = dy > 0;if (down) dy = -dy;
err = dx + dy;
x = x0: y = y0:
for (::) {
 plot(x, y);
  if (x == x1 && y == y1)
    break;
  e2 = err \ll 1;
 if (e2 > dy) {
    err += dy;
    if (right) x++;
    else x--;
  }
  if (e2 < dx) {
    err += dx;
    if (down) y++;
    else y--;
  }
}
```
# Datapath for err

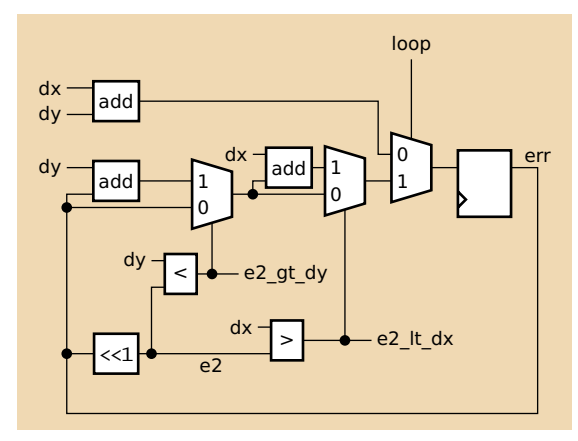

 $dx = x1 - x0$ : right =  $dx > 0$ ; if (!right)  $dx = -dx$ ;  $dy = y1 - y0$ ;  $down = dy > 0$ ; if (down)  $dy = -dy$ ;  $err = dx + dy$ ;  $x = x0$ ;  $y = y0$ ; for  $(:;)$  {  $plot(x, y)$ ; if (x == x1 && y == y1) break;  $e2 = err \ll 1$ ; if  $(e2 > dy)$  {  $err$  +=  $dy$ ; if (right) x++; else x--; } if (e2 < dx) {  $err$  +=  $dx$ ; if (down) y++;

else y--;

} }

# Datapath for x and y

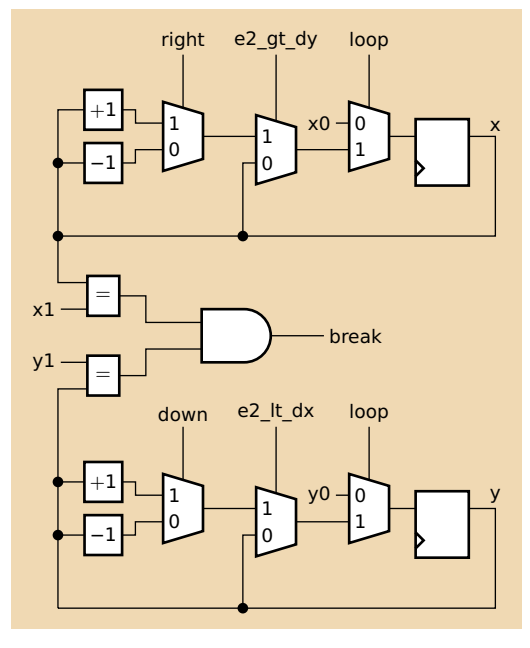

```
dx = x1 - x0:
right = dx > 0;
if (!right) dx = -dx;
dy = y1 - y0;
down = dy > 0;
if (down) dy = -dy;
err = dx + dy;
x = x0; y = y0;
for (:;) {
  plot(x, y);
  if (x == x1 && y == y1)
    break;
  e2 = err \ll 1:
  if (e2 > dy) {
    err += dy;
    if (right) x++;
    else x--;
  }
  if (e2 < dx) {
    err += dx:
    if (down) v++;
    else y--;
  }
}
```
# Timing

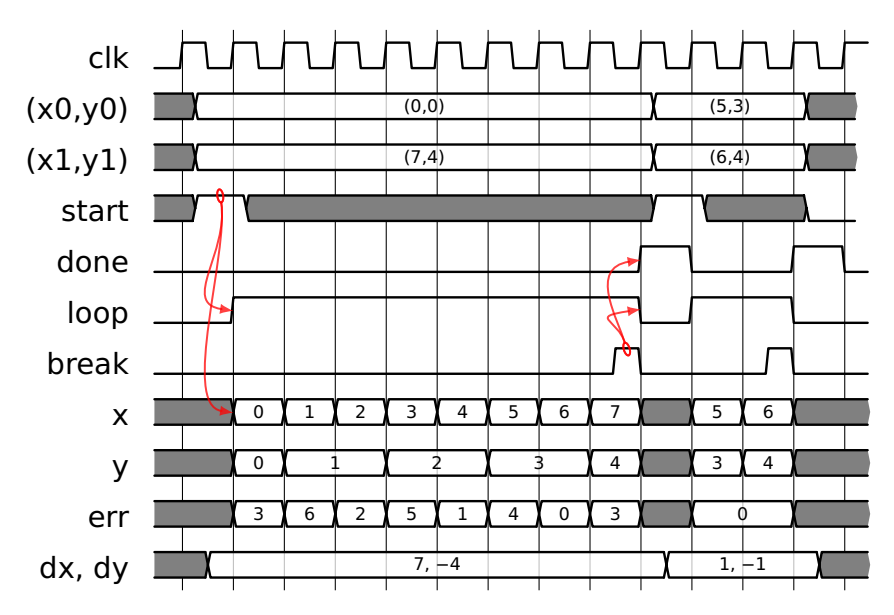

## Control FSM

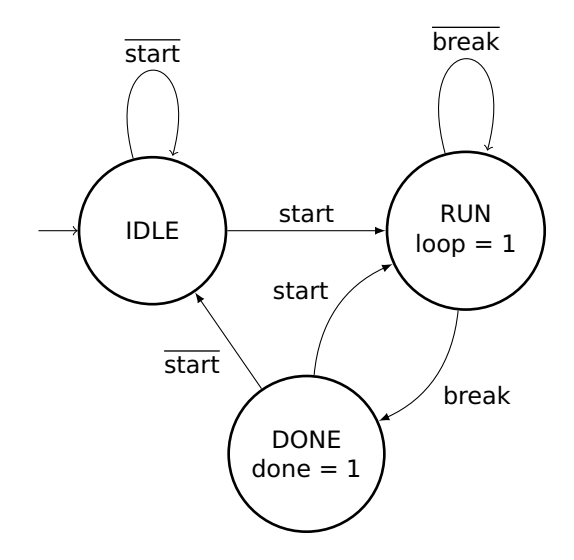